#### Colour Wizard Free

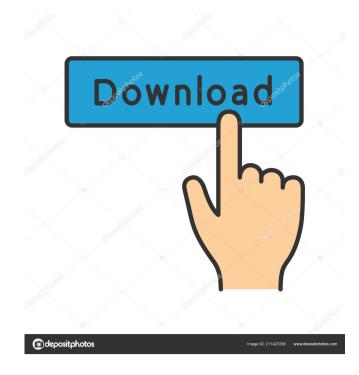

#### **Colour Wizard Crack Torrent (Activation Code) Download**

Colour Wizard is a tiny and portable piece of software that reveals the names along with decimal and hexadecimal codes of any colors. It integrates a simple set of features that can be easily figured out. The tool especially comes in handy for photo editors and web designers. Portability advantages Since installation is not required, you can drop the executable file in any part of the hard disk and just click it to run. Another possibility is to save Colour Wizard to a USB flash disk or other removable storage unit, in order to run it on any PC with minimum effort and without previously installing anything. Worth taking into consideration is that the app does not create new entries in the Windows registry or Start menu, leaving no traces behind after its removal. Straightforward interface and options The GUI is represented by a small frame that provides direct access to all options. A list shows all available colors and their RGB code. All you have to do is select an entry to find out the color's name, RGB values, desired access to all options. A list shows all available colors and their RGB code. All you have to do is select an entry to find out the color's name, RGB values, desired access to all options. A list shows all available colors and their RGB code. All you have to do is select an entry to find out the color's name, RGB values, desired access to all options. A list shows all available colors and their RGB code. All you have to do in the Clipboard with the click of a button. In addition, you can select a custom color. Conclusions as expected, the tool does not affect the overall performance of the computer. It has a good response time and worked well during our evaluation, without causing Windows to hang, crash or pop up error messages. All in all, Colour Wizard serves its purpose. 10.0 Apr 5, 2018 Fantastic Mac File Synchronizes folders, apps, databases and files from your Mac to aphone, tablet or other mobile devices and files and vice versa. You can also transfer files from Mac to iPad and vice vers

### Colour Wizard Crack + Patch With Serial Key Download [32|64bit]

Freely create and customize color codes for a specified length of time. One-click RGB colors conversion. Saves color codes into the standard text file. Saves color codes into the standard Windows clipboard. Keeps the clipboard and history. MS-DOCX-ColourView Description:
ColourViewer is a useful tool for all Microsoft office users. It allows to create color codes from existing color names, hex codes, RGB values, HTML codes, and even from your custom colors. More importantly, it can convert the color codes from existing color names, hex codes, RGB values and even from your custom colors. More importantly, it can convert the color codes from existing color names, hex codes, RGB values, and even from your custom colors. More importantly, it can convert the color codes from existing color names, hex codes, RGB values and even from your custom colors. More importantly, it can convert the color codes from existing color names, hex codes, RGB values and even from your custom colors. More importantly, it can convert the color codes from existing color names, hex codes, RGB values and even from your custom colors. More importantly, it can convert the color codes from existing color names, hex codes, RGB values and even from your custom colors. More importantly, it can convert the color code such another. You can all the color values of color names, RGB values and even from existing color names, RGB values, decimal or hexadecimal codes. Notepad or name, RGB values decimal codes with the color names, RGB values, decimal and hexadecimal codes. Notepad or word processor for easy editing Although you can change color codes with the help of MS-Word, the ColorViewer is also able to convert between color names, RGB values, decimal and hexadecimal codes. You can use its integrated text format converter for this purpose. So, you can enter any color name, RGB values, decimal or hexadecimal code, and get back a color name, RGB values, decimal or hexadecimal code recimal or hexadecimal code recimal purpose. So, you can enter any col

## Colour Wizard Activation Code [Updated] 2022

Introducing the latest and most anticipated clone tool: Colour Wizard: Software, Application MemoryMapper is a program for mapping the physical memory to the virtual memory, for Windows only. Mapping and unmapping changes the way the operating system perceives the computer's memory. As we know, most of the software applications are stored in the virtual memory that resides in RAM. By changing the way the system processes data, the memory mapping function can make your PC appear to run faster than it actually does. For some users, it can seem to be a good idea to increase the system performance. Maybe you can use it to create a system that appears to have more memory than is physically present. Maybe you can use it to install a program in a different location than the default. As expected, MemoryMapper will not harm your PC or harm the system. What's more, it will only take a few moments to install and can be used without any prior knowledge. Problems with Windows There is one problem. It does not work for every situation. It can only be used when you are logged in as an administrator. It is not compatible with 32-bit operating systems. It will only work for Windows 98, Me, NT 4.0, 2000, XP and Vista. It will not work for Windows 2000 with service packs. The user interface consists of a few buttons and a menu bar. How to Use You can do it by either double clicking on the executable file, or by browsing to the directory where you downloaded it and running it directly from there. Having said that, it is highly recommended to browse to the directory, as you can see the in-built help on the screen. Colour Wizard, the name of the software, is also displayed. Having it all set up, you can get started by clicking the button that reads "Test Mapping". Once you click it, you will see a small window pop up showing you the status of the mapping. The will show you the memory size and the location of the memory. However, if it fails, you will get a message telling you that it has been successful. You can map up to three diff

### What's New In?

Colour Wizard is a tiny and portable piece of software that reveals the names along with decimal and hexadecimal codes of any colors. It integrates a simple set of features that can be easily figured out. The tool especially comes in handy for photo editors and web designers. Portability advantages Since installation is not required, you can drop the executable file in any part of the hard disk and just click it to run. Another possibility is to save Colour Wizard to a USB flash disk or other removable storage unit, in order to run it on any PC with minimum effort and without previously installing anything. Worth taking into consideration is that the app does not create new entries in the Windows registry or Start menu, leaving no traces behind after its removable storage unit, in order to run options. The GUI is represented by a small frame that provides direct access to all options. A list shows all available colors and their RGB code. All you have to do is select an entry to find out the color's name, RGB values, decimal and hexadecimal code. Any of these fields can be copied to the Clipboard with the click of a button. In addition, you can select a custom color. Conclusion As expected, the tool does not affect the overall performance of the computer. It has a good response time and worked well during our evaluation, without causing Windows to hang, crash or pop up error messages. All in all, Colour Wizard serves its purpose. PColor Code - Is a powerful and simple to use coloring tool. Create as many colors as you want and save them as image or copy them to the clipboard for easy paste to your design program. PColor Counter - Set a color for all images you are not coloring. Color Counter will count up and down the number of images you want and save them as image or copy them to the clicks or color Flom and images you are coloring or not coloring. Allows you to quickly create a color from an image. PColor Squares a color squares with the same color. PColor Picker to quickly create a color from an image. The i

# **System Requirements For Colour Wizard:**

Minimum: OS: Windows 7/8/10 Processor: 2.4 GHz Dual-Core Intel or AMD Memory: 4GB RAM Graphics: 64MB Video card Storage: 300MB free space DirectX: Version 9.0c Network: Broadband Internet connection Minimum: OS: Windows 7/8/10Processor: 2.4 GHz Dual-Core Intel or AMDMemory: 4GB RAMGraphics: 64MB Video cardStorage: 300MB free spaceDirectX: Version 9

Related links:

https://grandvenetianvallarta.com/drpu-id-card-design-software-8-5-3-2-with-full-keygen-download-3264bit/
https://cine-africain.com/alasahv/icewarp-server-crack-activator-updated-2022/
https://lobenicare.com/arp-request-stress-tool-crack-with-license-code-free-april-2022/
https://aiinewsline.news/wp-content/uploads/2022/06/mikhtry.pdf
https://socialpirate.org/upload/files/2022/06/Ng3owHhyWPfCe8Gn9JpX\_06\_c14905bd1506ce794095902e298f883b\_file.pdf
https://fotofables.com/wp-content/uploads/2022/06/fauhar.pdf
http://simantabani.com/wp-content/uploads/2022/06/elllawt.pdf
http://purosautoskansas.com/?p=30337
https://alimeronennatobet.wixsite.com/tiafuncontpubb/post/cryptopad-formerly-cryptomatic-crack-with-registration-code-for-windows-april-2022
https://alaquairum.net/wp-content/uploads/2022/06/nadher.pdf